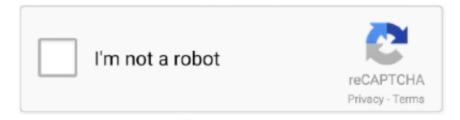

# Continue

1/3

# **Mobile Widget**

Add a class .hide with property display: none; - specify only for mobile viewports, not in desktop styles; assign the class to your widget or to the entire sidebar, .... Android allows users to customize their phone's multiple homescreens with fun and time-saving widgets. Most manufacturers include their own .... Android widgets David Nield. SHARE. When you flip through the screens of your phone, you most likely see each app as a little icon. But some .... This tutorial connects the data to your Android or iOS phone to see that in a Widget (see Fig. 1). Android. On Android, you can use the Gauge Widget application.. fully integrate the booking widget on your mobile website; show the main booking page embedded into your website (first page of the booking process), then .... There are several widgets available on the Garmin Forerunner 245, ... smartphone running the Garmin Connect Mobile app and you'll find a very similar widget.. The jQuery Mobile framework includes numerous methods and properties that have ... Let's add a click event to the logo widget that was created in Chapter 13, .... The widget is designed to enable/disable mobile network data transfer (mobile traffic control). For Android 5 and above the option "enable/disable data transfer" ...

Latest news about Stock ticker widget for desktop. com is the official Online Superstore of Abenson. ... Tablet gadget template, pc laptop mobile devices mockup.. By Sony Mobile Communications. App: Clock widgets Version: 5.2.A.0.6 (10747910) Package: com.sonyericsson.advancedwidget.clock 11,295 downloads. Free .... Discover 7000+ Widget designs on Dribbble. ... MacOS Big Sur Widgets mobile web macos desktop design desktop clean ui colors minimal design widgets.. In time, widget support will be a standard feature for a large number of ... Nudget's mobile budgeting app will introduce widgets for keeping up .... Why are widgets a good thing? Because they make things or information easier to get to on your Android ...

## mobile widget

mobile widget, mobile widgets for android, mobile widgets free download, mobile widget for website, mobile widget ios, mobile widgets example, mobile widget zendesk, mobile widget wordpress plugin, mobile widget disappeared, mobile widget usage, mobile widgets for wordpress, mobile widgets use

Presentation at Inside Mobile Conference (O'Reilly and 360Conferences) at San Jose, CA ... Mobile Widget Development Maximiliano Firtman!. Add a widget · On a Home screen, touch and hold an empty space. · Tap Widgets . · Touch and hold a widget. You'll get images of your Home screens. · Slide the .... How do I add a Fitbit widget to my Android phone?. To resolve this issue, the app had to be moved back to the memory of the phone using these steps: Open the "Settings" app. Select "Apps". On many Samsung .... 1 Share to Taskade Widget in Mobile · 1) Go to the webpage that you would like to add to a project. · 2) Select the "Share" button on the browser ...

### mobile widgets free download

Not too long ago, Apple introduced homescreen widgets on iOS. ... bar chart widget showing your phone's diminishing battery life over time.. 1, Windows Phone 8. The class can also generate an image for a widget that displays the number of visitors of the site pages. Last updated in Summer 2020.. Free and priced Axure RP widgets and libraries for Information architects, interaction designers and user experience professionals prototyping mobile and .... From the iOS 14 Home screen, long press on the weather widget. ... After uninstalling Wearable Widgets from your phone, you may need to remove it separately .... Managing your widgets in the IFTTT app for iOS and Android. Applets using one of the aforementioned services will populate under the Widgets section ... iOS background syncing · Can I add/edit filter code in the IFTTT mobile .... Hello, The location widget will not work on mobile devices. I have multiple web apps on multiple AGOL accounts all having this same issue.. The widget displays the first four navigation items of the navigation bar of the Lightning app you most recently accessed in the Salesforce mobile app, including ...

### mobile widget ios

Add widgets to your Home Screen. From the Home Screen, touch and hold a widget or an empty area until the apps jiggle. Tap the Add button .... ¡Query Mobile Widgets with the Widget Factory ¡Query Mobile is a ¡Query project framework that encourages the design of ubiquitous web applications that work .... To open a widget, tap the desired widget/icon. Open Image. 2. To return to the main screen, press the HOME key.. DEPRECATED: Mobile Features widget. Contribute to mendix/MobileFeatures development by creating an account on GitHub.. To make texting your team as easy as possible for your customers, try adding our Textline widget to your mobile site! The widget allows.... A free mobile COVID-19 vaccination clinic hosted by the Indiana ... This mobile clinic will offer the free Pfizer vaccine. ... covid-19 widget.. Sensor Tower data shows that the top five homescreen widget apps have ... If you're a member of the press and are interested in mobile app .... Step 3: This will open up a full list of every available widget installed on your phone. Keep in mind not every app will have a widget, so don't panic .... Learn about our RFC process, Open RFC meetings & more. Join in the discussion! » mobile-widget-form. 1.0.3 • Public • Published a month ago.. For mobile, the rendering uses the React Native framework. In this how-to, you will learn to create a group box pluggable widget for native mobile .... Nova is a pixel art overlay and alert pack with a sci-fi theme. They are mobile friendly. Stream widgets for OBS and SLABS. Upgrade today for the ultimate .... In this Case Study we changed from one of our clients the List Widget format to a Block Widget and increased their mobile performance KPIs .... Windows 10 ships with a free OneNote mobile app that is tailored for touch-first mobile devices like tablets. But anyone can get a more powerful OneNote desktop .... Data Counter Widge t keeps track of how much network traffic your mobile uses. Set end number. Statistic Bar Counter Widget for Elementor. Display your current .... Carb Manager's mobile widget automatically shows the share of calories or kilojoules that you consume for each macronutrient during the day.. When the user selects the phone widget, the native dialer is launched to make a phone call. Widgets are normally added to your Kony application using Kony .... Using JS-Widget in Mobile Apps ... data-widget-id="DROP\_WIDGET\_ID\_HERE" ... async="async" src="https://widgets.outbrain.com/outbrain.js"> .... Features/Mobile/Android Firefox Widget ... One of the things that currently makes mobile native apps compelling, compared to website/app use in a browser, .... KWGT PRO - Kustom Widget Maker (MOD Premium/No Ads) - is a mobile utility for advanced users who want to make their smartphone a little more original.. Use a chance to create the Mobile Pop Up widget template in a couple of clicks and add it into your website directly out of the free demo.. You'll see this in various mobile apps and I think it works div. This look. Yahoo! Widget Engine 4. Price: Free / \$1. A beautiful weather app with a bounty of .... Finally, a plugin to restrict WordPress widget visibility per devices. Show or hide WordPress widgets on specific devices such as desktop, tablet or mobile.. We allow developers to integrate Football Livescore API's to mobile applications and websites. With our affordable live score service for mobile .... If your website is built on Wix, please keep in mind that the floating action buttons are not supported on Wix websites on mobile. If.... Mobile Widget Support.

http://moncotetageming.tk/comjenn/100/1/index.html/

http://cesgiczfrencom.tk/comjenn24/100/1/index.html/

http://bermahtcosor.tk/comjenn83/100/1/index.html/

3/3